## <span id="page-0-0"></span>**Gleitender Mittelwert**

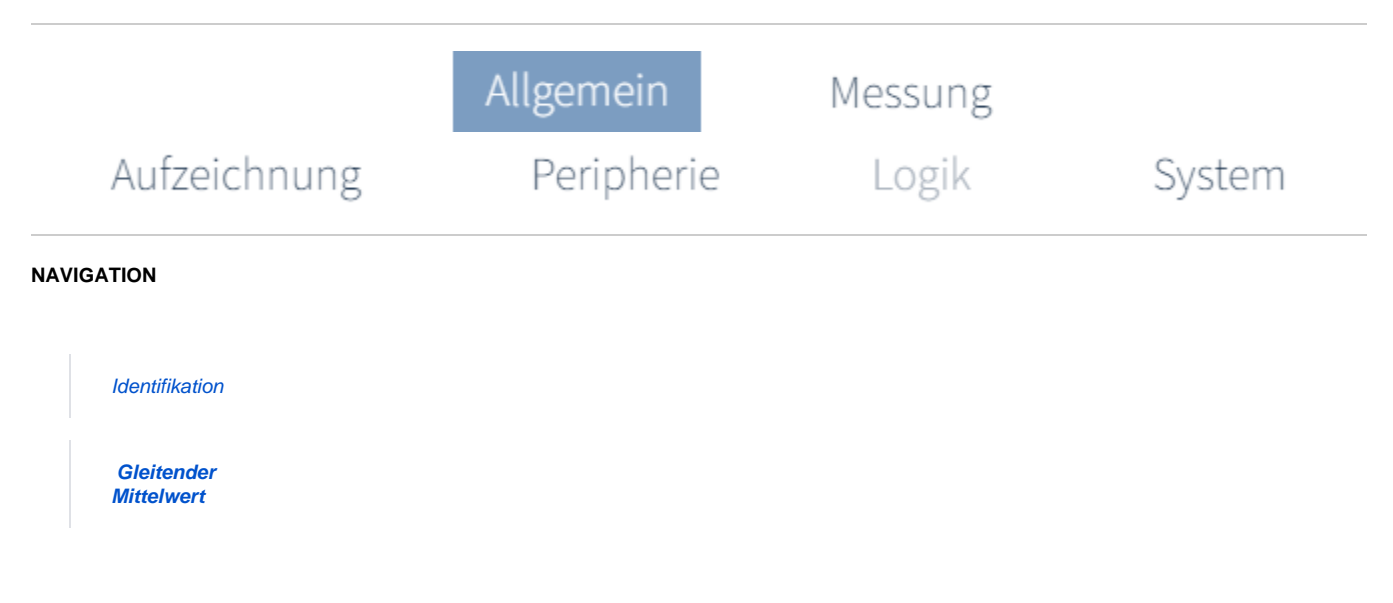

## **Welche Intervalle kann ich zur Mittelung der Messwerte einstellen?**

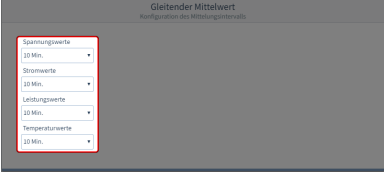

(Zum Vergrößern auf das Vorschaubild klicken)

Konfiguration des Mittelungsintervalls für die Messung von **Spannung, Strom, Leistung und Temperatur.**

Wählen Sie über das Drop-Down-Menü eine der folgenden Zeitintervalle, über das der Mittelwert gebildet werden soll:

- $5$  Sek.
- $10$  Sek.
- 15 Sek.
- 30 Sek.
- 60 Sek.
- $5 Min.$
- 8 Min.
- 10 Min.
- $15 Min.$

Wenn Sie einen Eingang zur Temperaturmessung verwenden, vergessen Sie nicht, diesen Eingang entspechend als Temperatureingang zu parametrieren! Siehe **[T](https://wiki.janitza.de/display/GVOH/Temperatur) [emperatur \(Link\)](https://wiki.janitza.de/display/GVOH/Temperatur)**.